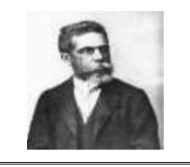

#### **CONCURSO PÚBLICO PREFEITURA MUNICIPAL DE PENALVA-MA** ESTADO DO MARANHÃO PREFEITURA MUNICIPAL DE PENALVA-MA CONCURSO PÚBLICO PARA PROVIMENTOS DE CARGOS

## CADERNO DE PROVA OBJETIVA

# DIGITADOR

#### **Leia atentamente as instruções abaixo.**

**01**- Você recebeu do fiscal o seguinte material:

a) Este **Caderno**, com **40 (quarenta) questões** da Prova Objetiva, sem repetição ou falha, conforme distribuição abaixo. Examine se a prova está completa, se há falhas ou imperfeições gráficas que causem dúvidas.

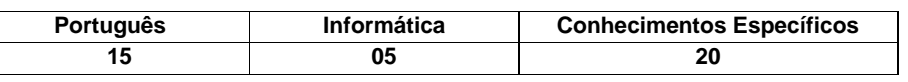

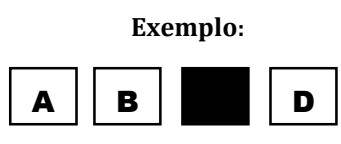

**02**- A prova terá duração de **3 (três horas).**

**03**- No **Cartão de Respostas**, a marcação da alternativa correta deve ser feita cobrindo a letra e preenchendo todo o espaço interno do quadrado, com caneta esferográfica de tinta na cor **azul** ou **preta**, de forma contínua e densa.

**04**- Para cada uma das questões objetivas, são apresentadas **4 (quatro) alternativas** classificadas com as letras **(A, B, C, D**), mas só uma responde adequadamente à questão proposta. Você só deve assinalar **uma alternativa**. A marcação em mais de uma alternativa anula a questão, mesmo que uma das respostas esteja correta.

**05**- **Será eliminado** do Concurso Público o candidato que:

a) Utilizar ou consultar cadernos, livros, notas de estudo, calculadoras, telefones celulares, lápis, pagers, réguas, esquadros, transferidores, compassos, MP3, Ipod, Ipad e quaisquer outros recursos analógicos.

b) Ausentar-se da sala, a qualquer tempo, portando o **Cartão de Respostas.**

*Observações: Por motivo de segurança, o candidato só poderá retirar-se da sala após 1 (uma) hora a partir do início da prova.*

**06.** O candidato somente poderá levar o Caderno de Questões caso saia da sala de aplicação de sua prova nos últimos 30 (trinta) minutos.

**07.** Não se comunique, em hipótese alguma, com outros candidatos.

**08.** Não é permitida a consulta a apontamentos, livros ou dicionários.

**09.** Qualquer questionamento sobre a prova deverá ser encaminhado por via de recurso de acordo com o edital para este Concurso Público.

**10.** O candidato que, por qualquer motivo ou recusa, não permanecer em sala durante o período mínimo estabelecido, terá o fato consignado em ata e será automaticamente eliminado do Concurso Público.

**11**. Confira, no Cartão-Resposta, o número de sua Inscrição, o cargo para o qual se inscreveu, seu nome e assine no espaço adequado.

#### **NOME DO (A) CANDIDATO (A):**

**Nº DE INSCRIÇÃO:** 

# **ACHADO DE ASSIS**

**MAIS INFORMAÇÕES:**

**Internet[: www.institutomachadodeassis.com.br](http://www.institutomachadodeassis.com.br/) Telefone: (86) 3303-3146**

**E-mail: ima.concursopenalva2017@outlook.com**

**Página de ANOTAÇÃO DO GABARITO - ATENÇÃO:** *Esta parte somente deverá ser destacada pelo fiscal da sala, após o término da prova.* **01 02 03 04 05 06 07 08 09 10 11 12 13 14 15 16 17 18 19 20 21 22 23 24 25 26 27 28 29 30 31 32 33 34 35 36 37 38 39 40 INSTITUTO MACHADO DE ASSIS - IMA CONCURSO PÚBLICO PREFEITURA MUNICIPAL DE PENALVA-MA**

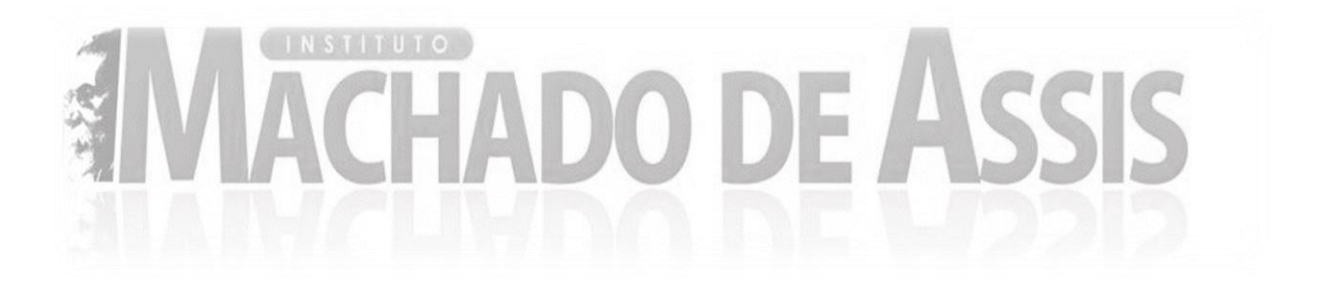

# **L**ÍNGUA **P**ORTUGUESA **Q**UESTÕES **D**E **1** A **15**

**Para responder a essas questões, assinale APENAS UMA ÚNICA alternativa correta e marque o número correspondente na Folha de Respostas.**

## **AS QUESTÕES 1 A 9 ESTÃO RELACIONADAS AO TEXTO ABAIXO**

### **TEXTO**

 A população com 12 anos ou mais de estudo, entre 1995 e 2015, praticamente dobrou e a frequência ao ensino superior neste período quase triplicou. Esse aumento ocorreu particularmente na população feminina, que atualmente é maioria nas universidades e corresponde a 56,1% da população com 12 anos ou mais de estudo. No entanto, é nesse grupo de maior escolaridade que a desigualdade de rendimento entre homens e mulheres é elevada. A população masculina ocupada, com 12 anos ou mais de estudo, está distribuída entre os seguintes grupamentos de atividades: indústria (15,8%), comércio e reparação (15,6%), educação, saúde e serviços sociais (16,8%) e outras atividades (22,3%). No caso das mulheres com esse nível de escolaridade, 44,9% estão no grupamento de educação, saúde e serviços sociais. Em resumo, as mulheres estão predominantemente no setor de serviços, em atividades relacionadas ao cuidado, em áreas que poderiam ser consideradas extensões das atribuições familiares e domésticas. Independentemente da maior escolaridade das mulheres, a inserção delas em "nichos" ocupacionais tipicamente femininos faz com que ganhem menos que os homens, o que explica, em parte, a desigualdade de rendimento por sexo.

FIGUEIRA, Mara. Sociologia: ciência da vida, São Paulo: Escala. ano 2017.

#### **INSTITUTO MACHADO DE ASSIS-IMA**

- 01) Ao mencionar os índices da pesquisa, no texto, a articulista evidencia que
- A) as mudanças culturais no âmbito familiar são ainda insignificantes.
- B) o preconceito contra as mulheres persiste, mesmo no ensino superior.
- C) homens e mulheres se encontram em condições de igualdade no mercado de trabalho voltado para a prestação de serviços.
- D) o espaço feminino, no ensino superior, traduz uma mudança do papel tradicional do gênero na sociedade.
- 02) No Texto, a palavra "sociais" (L.8) exerce a mesma função sintática que a expressão
- A) "ao ensino superior" (L.2).
- **B)** "de serviços"  $(L.10)$
- C) "das atribuições" (L.11).
- D) ""da (...) escolaridade"" (L.12).
- 03) A alternativa em que há equivalência entre o termo transcrito e o que dele denota é:
- A) "entre"  $(L.5)$  reciprocidade.
- $\bullet$  "e" (L.8) oposição.
- C) "quase" (L.2) aproximação.
- D) "mais" (L.6) intensidade.
- 04) Leia o trecho abaixo:

"No entanto, é nesse grupo de maior escolaridade que a desigualdade de rendimento entre homens e mulheres é elevada." (L.4/5).

Sobre a frase em destaque, é correto afirmar.

- A) "entre" expressa ideia de lugar.
- B) É um período formado por subordinação.
- C) O sujeito da primeira oração está oculto.
- D) O vocábulo "que" desempenha papel de pronome relativo.
- 05) Atente para a frase:

"A população masculina (...) está distribuída entre os seguintes grupamentos de atividades". (L.6/7)

Transpondo o fragmento em evidência para a voz ativa, a forma verbal corresponderá a

- A) Distribuem
- B) Distribuíram
- C) Distribui
- D) Distribuirá.
- 06) Em uma das alternativas o vocábulo "que" tem valor morfológico diverso dos demais.
- A) "que atualmente é maioria nas universidades" (L.3).
- B) "que poderiam ser consideradas extensões das atribuições familiares e domésticas.". (L.11).
- C) "que os homens"  $(L.13)$ .
- D) "que explica, em parte, a desigualdade de rendimento por sexo." (L.13/14).
- 07) Leia as frases abaixo:

I - "A população masculina **ocupada**" (L.6)

II - "que poderiam ser **consideradas** extensões das atribuições familiares e domésticas.". (L.11).

Nessas frases, os termos em negrito são identificados, respectivamente, como

- A) particípio e adjetivo
- B) adjetivo e adjetivo
- C) adjetivo e substantivo
- D) adjetivo e particípio
- 08) Possui a mesma regência que o nome "frequência" (L.2)
- A) "população" (L.1).
- B) "relacionadas" (L.10).
- **C)** "nível"  $(L.8)$ .
- D) "corresponde" (L.3)
- 09) A forma verbal "*poderiam*" (L.11) indica uma ação
- A) hipotética
- B) concluída
- C) momentânea
- D) habitual

### **AS QUESTÕES 10 A 15 ESTÃO RELACIONADAS AO TEXTO ABAIXO**

#### **TEXTO**

No Brasil, como em outras sociedades, há uma classificação dos eventos sociais segundo sua ocorrência. Os eventos que fazem parte da rotina do quotidiano, chamado no Brasil de "dia a dia" ou simplesmente "vida", e os eventos que estão situados fora desse "dia a dia" repetitivo e rotineiro: as "festas", os "cerimoniais" (ou cerimônias), as "solenidades", os "bailes", os "congressos", as "reuniões", os "encontros", as "conferências" etc, onde se chama a atenção para seu caráter aglutinador de pessoas, grupos e categorias sociais, sendo, por isso mesmo, acontecimentos que escapam da rotina na vida diária. Tais eventos distinguem-se dos "milagres", "golpes de sorte", "tragédias", "dramas", "desastres", "acidentes" e "catástrofes" por serem previstos. Nesse sentido, eles se constituem o que pode ser chamado de extraordinário construído pela e para a sociedade, em oposição aos acontecimentos que igualmente suspendem a rotina do quotidiano, mas são marcados pela imprevisibilidade, ou seja, são acontecimentos não controlados pela sociedade. 1 2 3 4 5 6 7 8  $\mathbf Q$ 10

DAMATTA, Roberto. Carnavais, malandros e heróis: para uma sociologia do dilema brasileiro, ed. Rio de Janeiro: Guanabara Koogan, p. 39.

- 10) Os "eventos" referidos no texto têm em comum o fato de
- A) propiciarem a interação de indivíduos que representam a diversidade sociocultural.
- B) refutarem a intervenção da sociedade em sua orientação.
- C) fazerem parte do cotidiano da cidade.
- D) serem extraordinários, fora da rotina.
- 11) Sobre o termo transcrito, está correto o que se afirma em
- A) "ou seja" (L.9/10) antecede uma retificação.
- B) "vida" (L.2) sintetiza as ideias expressas por "rotina do quotidiano" (L.2) e "dia a dia" (L.3).
- C) "segundo" (L.1) indica uma ordem sequencial.
- D) "como"(L.1) exprime uma ideia de conformidade
- 12) É o agente da ação verbal a expressão
- A) "dos eventos sociais" (L.1).
- **B)** "de pessoas"  $(L.5)$
- C) "pela imprevisibilidade" (L.9)
- $\bullet$   $\bullet$  "dos "milagres" (L.6)
- 13) Leia o trecho abaixo:

"eles se constituem o que pode ser chamado de extraordinário construído pela e para a sociedade, (...) (L.8/9).

Sobre os elementos linguísticos que compõem a frase acima, pode-se afirmar

- A) "de extraordinário" tem função predicativa"
- B) "o" e "a" possuem o mesmo valor morfológico.
- C) "se" tem a finalidade de indeterminar o sujeito.
- D) "para" constitui forma verbal cujo acento foi suprimido pela reforma nas regras de acentuação gráfica.
- 14) Sobre a pontuação no texto, é **CORRETO** afirmar
- A) Os dois pontos da linha 3 introduzem uma citação.
- B) A primeira vírgula da linha 1 foi usada pela mesma razão da última vírgula da linha 10.
- C) As vírgulas da linha 3 à linha 6 são usadas para marcar termos coordenados.
- D) As aspas, no texto, indicam mudança de interlocutor.
- 15) Sobre os recursos linguísticos usados no texto, pode-se afirmar
- A) Os conectores "que" e "que" em "Os eventos que fazem parte da rotina do quotidiano" (L.2) e "que estão situados fora desse "dia a dia" repetitivo e rotineiro" (L.3) são diferentes do ponto de vista sintático.
- B) A expressão "a rotina do quotidiano," (L.9) funciona como agente da ação verbal.
- C) O verbo *haver*, em "há uma classificação dos eventos sociais segundo sua ocorrência" (L.1), está usado em sua forma impessoal e, nesse caso, só admite a sua substituição por *fazer*, ficando descartada, assim, sua relação semântica com o verbo *existir*.
- D) a oração introduzida pelo conectivo "por isso" em "sendo, por isso mesmo,..." (L.5/6), tem valor conclusivo.

- 16) Sobre os conceitos de hardware e software julgue os itens abaixo e assinale a assertiva **CORRETA:**
- I- As memórias secundárias são do tipo volátil, ou seja, perdem seu conteúdo quanto desenergizadas.
- II- A memória principal é um componente externo à UCP e é utilizado para armazenamento temporário.
- III- A memória cache é uma memória de armazenamento auxiliar de acesso muito rápido, ela não afeta a velocidade de acesso à memória RAM.
- IV- No momento da execução de um programa ou software aplicativo em um computador, normalmente tem que estar carregado no processador.
- A) Apenas a assertiva I está incorreta.
- B) Apenas a assertiva II está correta.
- C) As assertivas I e IV são incorretas.
- D) As assertivas III e IV são incorretas.
- 17) A segurança da informação é muito importante dentro de uma organização, os usuários devem estar cientes da necessidade de ter cuidado ao lidar com dados em ambientes virtuais, a presença de vírus e outras ameaças pode causar grandes problemas a um órgão, principalmente se essas informações forem importantes para o seu funcionamento.

Analise as assertivas abaixo sobre os meios de segurança da informação e ameaças da internet assinale a alternativa **CORRETA:**

- I- Os Spyware são programas que registra todas as teclas digitadas pelo usuário e permite que um invasor tenha acesso a um computador comprometido.
- II- Os Phishing são o envio de mensagens eletrônicas indesejadas ou não solicitadas, muito utilizado para a propagação de outras ameaças.
- III- O backup incremental copia somente os arquivos novos e alterados, gerando um arquivo que irá acumular todas as atualizações desde o último backup.
- IV- Os testes de restauração (restore) devem ser periódicos com o objetivo de garantir a qualidade dos backups.
- A) Apenas as assertivas I e II são corretas.
- B) Apenas as assertivas I e IV são incorretas.
- C) Apenas a assertiva III está correta.
- D) Apenas a assertiva IV está correta.

## **I**NFORMÁTICA **Q**UESTÕES **D**E **16** <sup>A</sup>**20**

- 18) Sobre o correio eletrônico julgue os itens abaixo:
- I- O protocolo SMTP controla o envio de mensagens.
- II- O protocolo POP3 controla o recebimento de mensagens.
- III- O protocolo IMAP permite gerenciar as mensagens diretamente no servidor de e-mails.
- A) Todos os itens são falsos.
- B) Todos os itens são verdadeiros.
- C) Apenas o item III é verdadeiro.
- D) Apenas os itens I e II são falsos.
- 19) Sobre os conceitos de Internet e Intranet julgue os itens abaixo:
- I- O WWW (World Wide Web) é um método para copiar e elaborar sites padronizados.
- II- Um mesmo endereço de IP pode ser usado em diferentes placas de redes em momentos distintos graças o serviço de DHCP utilizado em uma rede.
- III- O IP é um protocolo de comunicação usado para movimentar dados entre dois servidores ou programas em estações de trabalho.
- A) Apenas o item I é verdadeiro.
- B) Apenas o item II é verdadeiro.
- C) Todos os itens são verdadeiros.
- D) Apenas o item III é falso.
- 20) Julgue os itens abaixo sobre o Microsoft Word 2013:
- I- No modo de Exibição Protegido, os arquivos são abertos com funções de edição bloqueados.
- II- Ao editar um documento importante no Word 2013, o usuário que deseja utilizar o recurso **Restringir Edição** deve ir na guia **EXIBIÇÃO**.
- III- O atalho **Ctrl + Q** tem a função de alinhar o texto à esquerda, enquanto o atalho **Ctrl + G** tem a função de alinhar o texto à direta.
- A) Apenas o item I é verdadeiro.
- B) Os itens I e II são verdadeiros.
- C) Os itens I e III são verdadeiros.
- D) Todos os itens são verdadeiros.

## **C**ONHECIMENTOS **E**SPECÍFICOS **Q**UESTÕES **D**E **21** <sup>A</sup>**40**

- 21) As palavras que precisam de verificação ortográfica no Word são sublinhadas automaticamente pela cor:
- A) Preto
- B) Verde
- C) Azul
- D) Vermelho
- 22) Para procurar e localizar uma determinada palavra utilizamos no teclado o comando de atalho:
- $\bigcap$   $Ctrl + P$
- $\textbf{B}$ ) Ctrl + Alt + L
- $C)$  Ctrl + L
- $D)$  Ctrl + Alt + P
- 23) O Windows Explorer é um programa para:
- A) Navegar e explorar a internet.
- B) Organizar e gerenciar os arquivos do computador.
- C) Varrer o computador a procura de erros e bugs.
- D) Atualizar os arquivos do Windows através da internet.
- 24) No Word para visualizar as páginas antes de imprimir usamos a opção:
- A) Impressão rápida.
- B) Impressão rascunho.
- C) Visualização de impressão.
- D) Visualização de teste.
- 25) Tecla usada para criar parágrafos:
- A) TAB
- B) Insert
- C) Alt
- D) Home
- 26) Para abrir o gerenciador de tarefas do Windows utilizamos o comando no teclado:
- $\mathbf{A}$ )  $\mathrm{Alt} + \mathrm{E}$
- **B)** Ctrl + Alt + Enter
- $C)$  Ctrl + Alt + Del
- $D)$  Ctrl + Windows

- 27) Para minimizar os programas abertos e ir diretamente para a área de trabalho utilizamos qual atalho no Windows?
- $\mathbf{A}$ ) Alt+ tab
- **B)** Windows  $+ D$
- $\text{Cl}$  Alt + F4
- $D)$  Alt + End
- 28) No Microsoft Word na aba/menu "inserir" temos as opções, **EXCETO:**
- A) Imagens
- B) Equação
- C) Símbolo
- D) Marca D'água
- 29) Através do menu Editar, do Microsoft Excel é possível, **EXCETO**:
- A) Colar como hiperlink
- B) Colar função
- C) Excluir uma planilha inteira
- D) Localizar textos ou fórmulas
- 30) No Excel, a ferramenta Formatação Condicional tem como função:
- A) Aplicar formatos a célula selecionada que atendem a critérios específicos baseados em valores ou fórmulas pré-especificadas.
- B) Localizar células que têm relacionamento com uma fórmula, exibir fórmulas afetadas pelas alterações em uma célula e controlar as origens de valores de erro.
- C) Modificar as definições do programa como a aparência da tela, a impressão e outras opções.
- D) Personalizar atribuições dos botões da barra de ferramentas, comandos de menu e teclas de atalho.
- 31) A função Contar Palavras, do Word, pode ser selecionada no menu:
- A) Arquivo
- B) Editar
- C) Exibir
- D) Ferramentas.

#### **INSTITUTO MACHADO DE ASSIS-IMA**

- 32) São funções ou ferramentas que podem ser acessadas pelo menu Inserir, do Word, **EXCETO**:
- A) Fórmula
- B) Hyperlink
- C) Índices
- D) Quebra de página
- 33) Gráficos de superfície do MS-Excel têm os seguintes subtipos de gráficos:
- I Superfície 3D
- II Superfície 3D delineada
- III Contorno
- IV Contorno delineado.
- A) Apenas I está correta
- B) Apenas II está correta
- C) Apenas III está correta
- D) Todas estão corretas
- 34) Uma fórmula utilizada no MS Excel para multiplicar os números 5 e 10 é:
- A) soma= $5*10$
- **B)**  $= 5*10$
- $C) = 5/10$
- $D) = 5\%10$
- 35) De acordo com as funções auxiliares, assinale a opção **CORRETA**:
- I. A ferramenta PINCEL é um conjunto de formatos que podem ser usados para formatar textos e planilhas.
- II. A função ESTILO exibe sugestões para corrigir erros de redação.
- III. A opção VISUALIZAR IMPRESSÃO possibilita alterar as margens de um documento ou planilha.
	- A) Apenas uma afirmativa é correta.
	- B) As afirmativas I e II são corretas.
	- C) As afirmativas I e III são corretas.
	- D) As afirmativas II e III são corretas.
	- 36)Como toda planilha, o MS-Excel permite que insira os seguintes tipos de dados, **EXCETO**:
	- A) Textos
	- B) Fórmulas
	- C) Números
	- D) Digitais
- 37) Combinação de teclas que pode ser utilizada para fechar programas abertos:
- $A)$  ALT + F1
- $B)$  ALT + F4
- $C)$  Ctrl + F5
- $\textbf{D}$ ) Shift + F5

**38)** O ícone  $J^{\mathcal{A}}$  do Excel serve para:

- A) Formatar célula.
- B) Inserir função.
- C) Autosoma.
- D) Multiplicar dados da coluna ou linha formatada.
- 39) No Word 2007 usamos para alterar o espaçamento entre linhas:

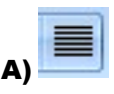

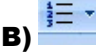

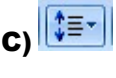

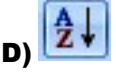

40) A figura abaixo representa uma planilha do Microsoft Excel:

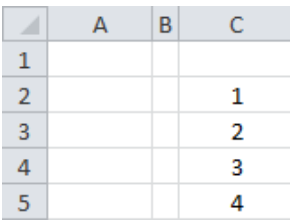

O resultado da formula =MÉDIA(C2:C5) aplicada na célula A1 é:

- A) 1,5
- **B)** 2,5
- C) 3,5
- D) 4,5